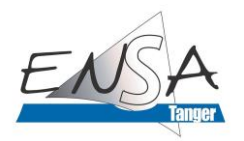

# Guide de Récupération des Adresses Emails Institutionnelles

L'université Abdelmalek Essaâdi met à la disposition de tous ses étudiants un compte académique de la forme: [prenom.nom@etu.uae.ac.ma.](mailto:prenom.nom@etu.uae.ac.ma) Dans ce cadre, un portail a été mis en place pour la récupération de ces adresses e-mails institutionnelles. L'objectif est de garantir l'accès aux plateformes Web d'enseignement à distance dans les meilleures conditions et promouvoir davantage la stratégie de la transformation numérique que poursuit l'université.

### Comment récupérer votre compte académique ?

1. Les identifiants sont récupérables sur la page suivante: [https://recupmail.uae.ac.ma/.](https://recupmail.uae.ac.ma/)

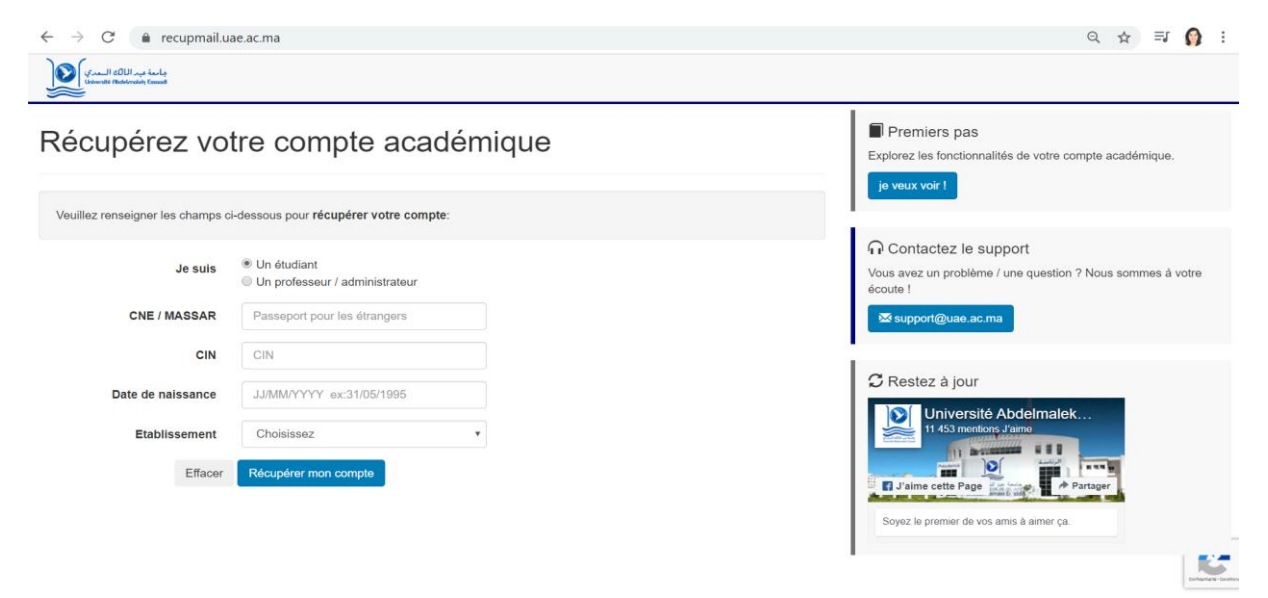

2. Saisissez votre code CNE ou MASSAR. Si vous êtes un étudiant étranger saisissez votre numéro de passeport.

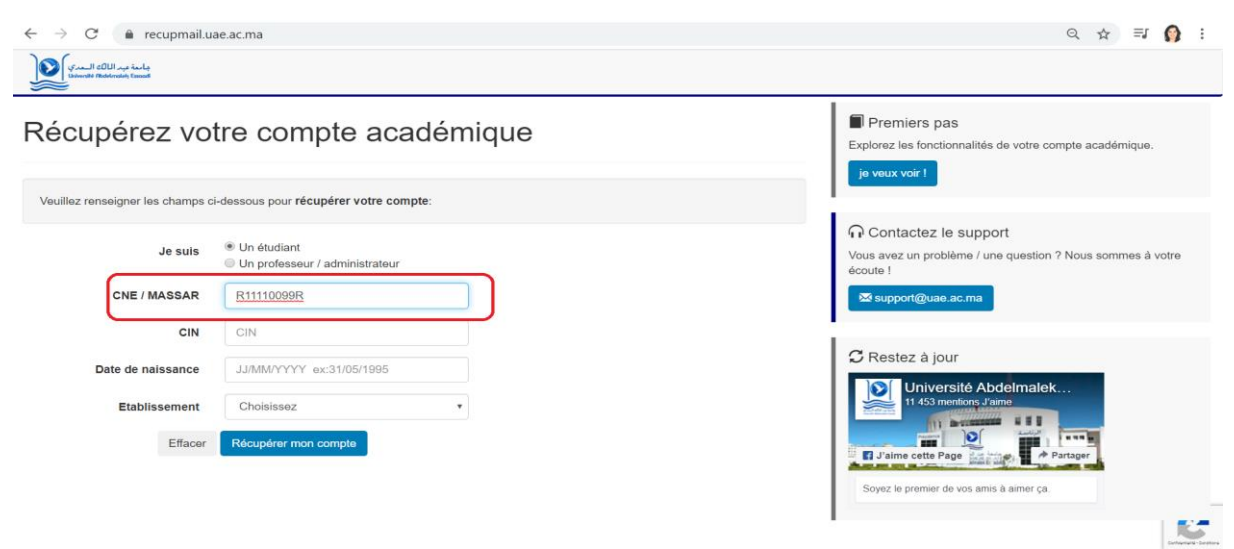

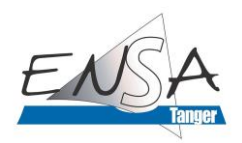

3. Saisissez votre CIN.

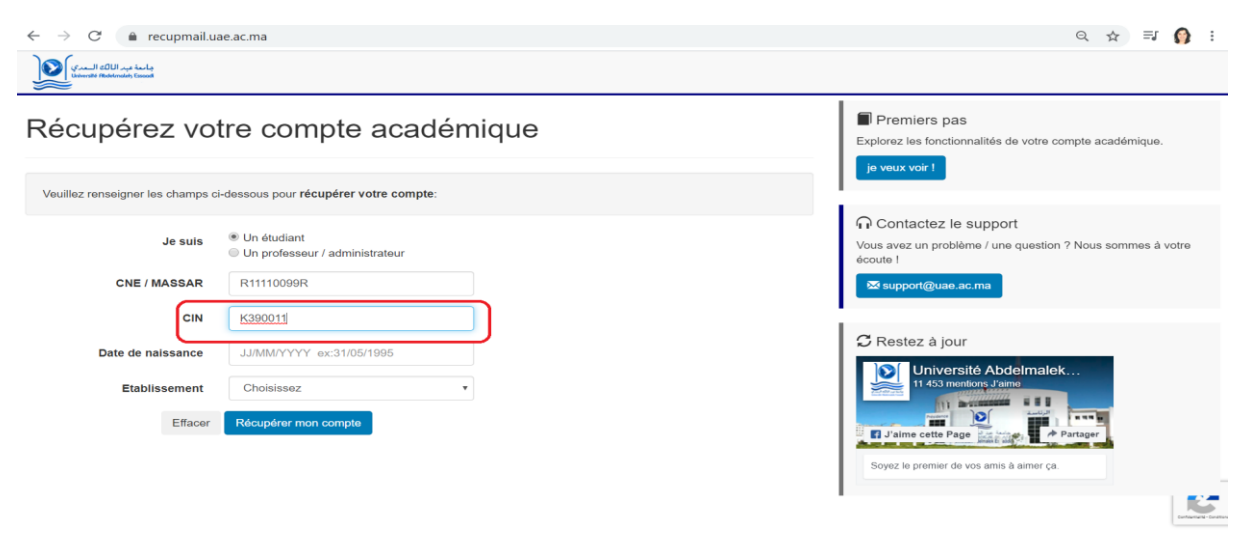

4. Saisissez votre date de naissance en respectant le format.

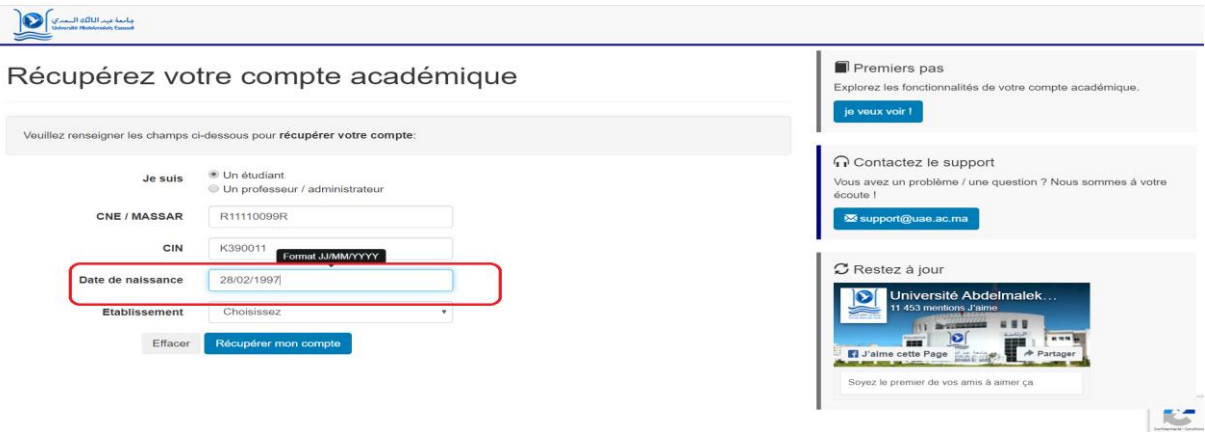

5. Choisissez l'établissement. Attention les informations que vous saisissez doivent correspondre à celles présentes sur votre attestation d'inscription.

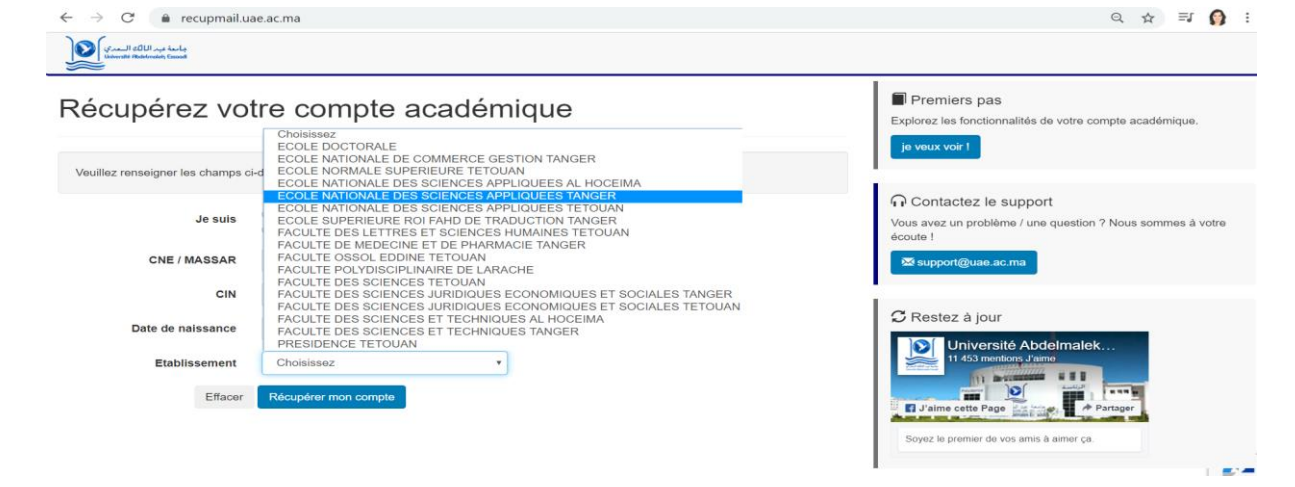

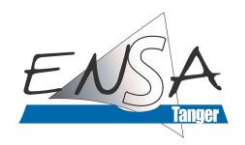

6. Appuyez sur « Récupérer mon compte ». Pour commencer à utiliser votre compte académique, commencez par définir un mot de passe.

I FI Premiers pas<br>Explorez les fonctionnalités de votre compte acad

Récupérez votre compte académique

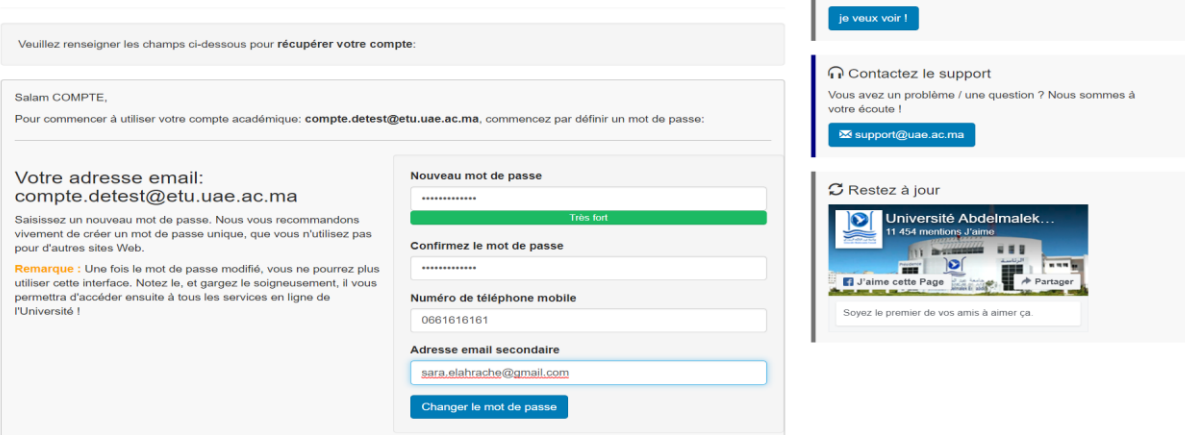

7. Vous êtes ensuite redirigés vers la page de connexion.

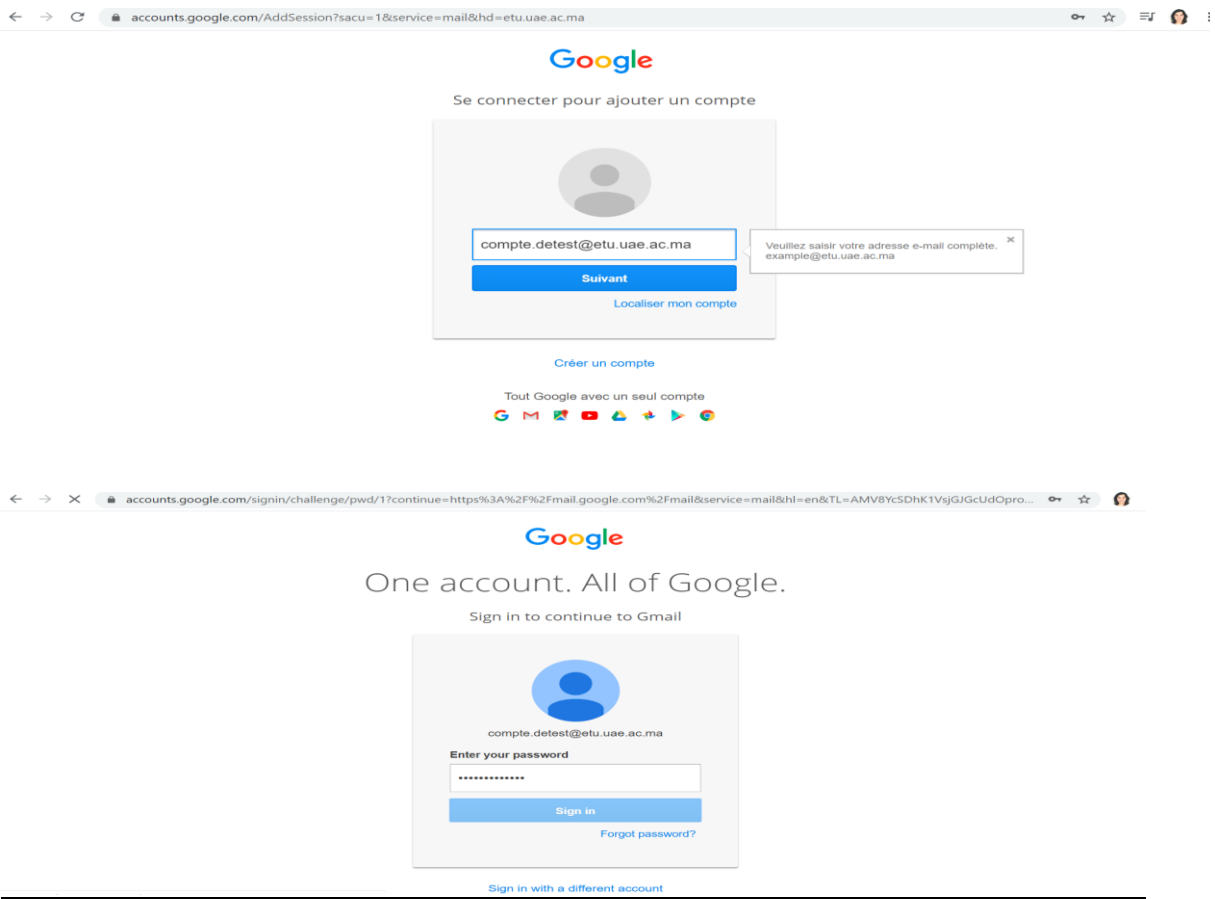

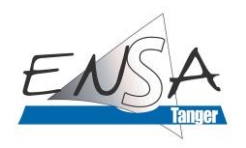

#### Google

Welcome to your new account test@etu.uae.ac.ma. Your account is compat<br>idministrator decides which services you may<br>w account, visit the Google Help Center. s<mark>ervices,</mark> but your etu.t<br>ount. For tips about us r account. For tips about using your new account, visit the Google Heip Center.<br>en you use Google services, your domain administrator will have access to your<br>ple.deles@etu.uae.ac.ma account information, including any data s to the G Suite core service<br>agreement. Any other Go<br>lable to you under the Go<br>see may also have senion ept" below to indicate that you understand this description of how your<br>stest@etu.uae.ac.ma account works and agree to the Google Terms of Se j.

### J'ai oublié mon mot de passe, comment je peux me reconnecter à mon compte?

Si vous avez oublié votre mot de passe, vous pouvez le modifier en vous adressant à l'interface suivante : [https://recupmail.uae.ac.ma/,](https://recupmail.uae.ac.ma/) remplissez le formulaire pour vous identifier, et puis cliquez sur **support@uae.ac.ma** pour nous envoyer votre requête. Un email de réinitialisation du mot de passe vous sera envoyé sur votre boite personnelle. Veuillez vérifier votre boite y compris les spams. Le mail contiendra un mot de passe provisoire et un lien pour changer votre mot de passe. Copiez le lien et ouvrez le dans un autre navigateur que celui qui contient votre Gmail. Ensuite, copiez le mot de passe provisoire et utilisez le dans la page que vous avez ouverte pour créer un nouveau mot de passe.

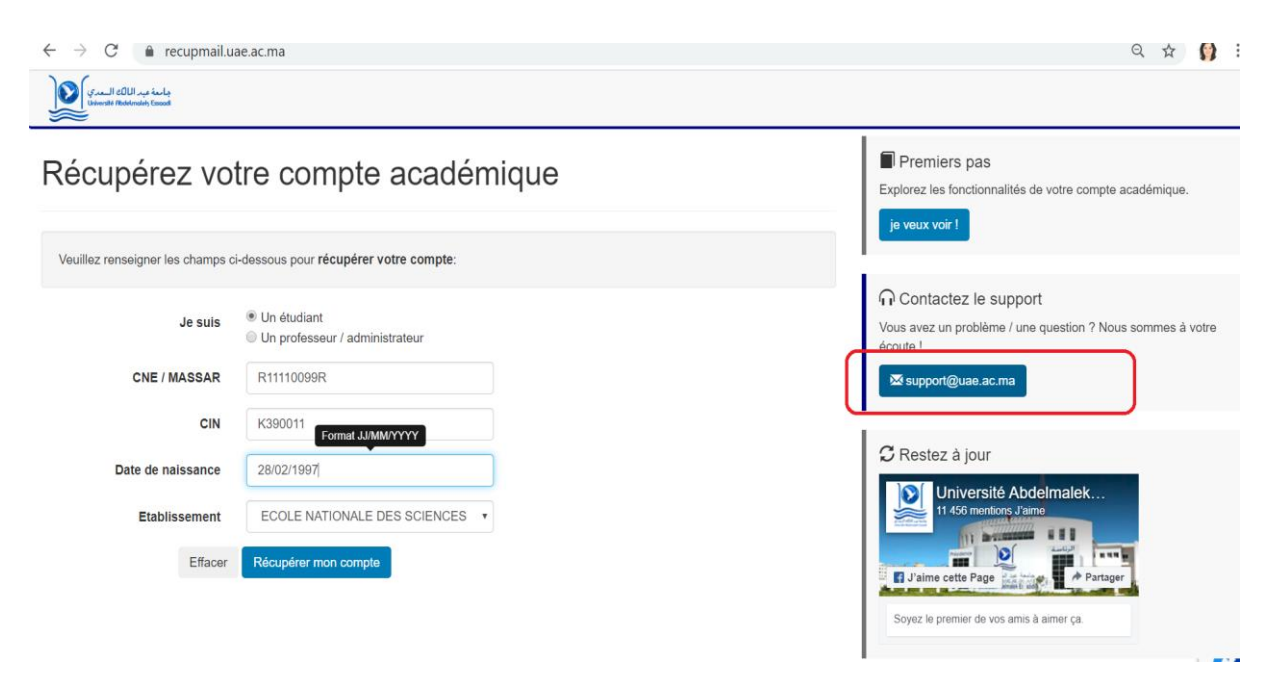

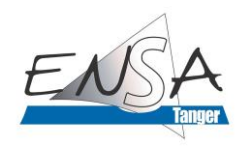

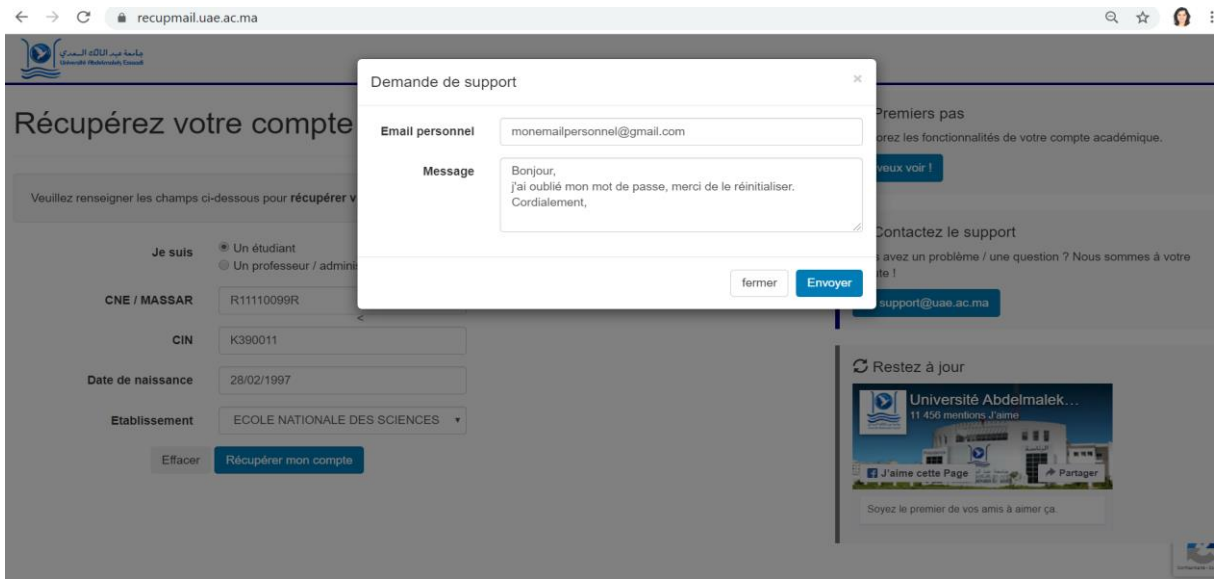

## Est-ce que je peux personnaliser mon adresse mail?

Non, les adresses institutionnelles sont des adresses professionnelles dont l'objectif principal est d'identifier l'utilisateur par son nom et prénom et son appartenance à l'université Abdelmalek Essaadi, tous les étudiants ont le même format d'email: [prenom.nom@etu.uae.ac.ma.](mailto:prenom.nom@etu.uae.ac.ma)

#### J'ai une adresse personnelle pourquoi ai-je besoin de celle-ci également ?

Le compte **@etu.uae.ac.ma** correspond à votre compte de courriel officiel grâce auquel l'Université communique avec vous. Il s'agit d'une adresse de courriel que l'administration de l'Université, vos enseignants, les aides-enseignants et les autres étudiants peuvent reconnaître facilement. En plus il vous permet d'appartenir au groupe de votre classe et donc de recevoir par email des informations d'ordre pédagogique et administratif (des cours, des mises à jours sur l'emplois du temps, des avis...). C'est aussi votre billet d'accès à tous les services de l'université. Votre compte de courriel affiche votre affiliation avec l'Université, ce qui est aussi utile lorsque vous posez votre candidature pour un poste ou communiquez avec d'autres professionnels.

### Point de vigilance

Les identifiants d'accès à la plateforme Moodle sont totalement différents des identifiants d'accès à la messagerie institutionnelle. En effet, il s'agit de deux environnements séparés et distincts. Merci de faire attention à la saisie des bons identifiants correspondants à chaque plateforme.